, tushu007.com

## <<网页设计与制作基础教程>>

 $<<$   $>>$ 

- 13 ISBN 9787302200925
- 10 ISBN 7302200920

出版时间:2009-6

页数:303

PDF

更多资源请访问:http://www.tushu007.com

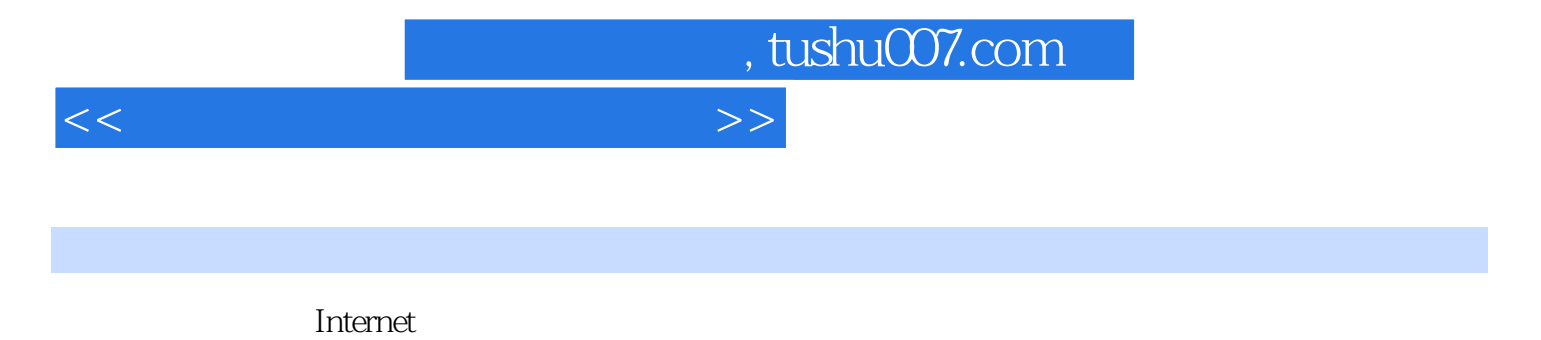

DreamweaverCS4 Adobe

DreamweaverCS4

DreamweaverCS4

DreamweaverCS4

 $13$ 

使用CSS样式统一页面风格、在网页中插入文本和图像、插入多媒体内容、创建超链接、灵活使用层

 $\rm\thinspace Access$ 

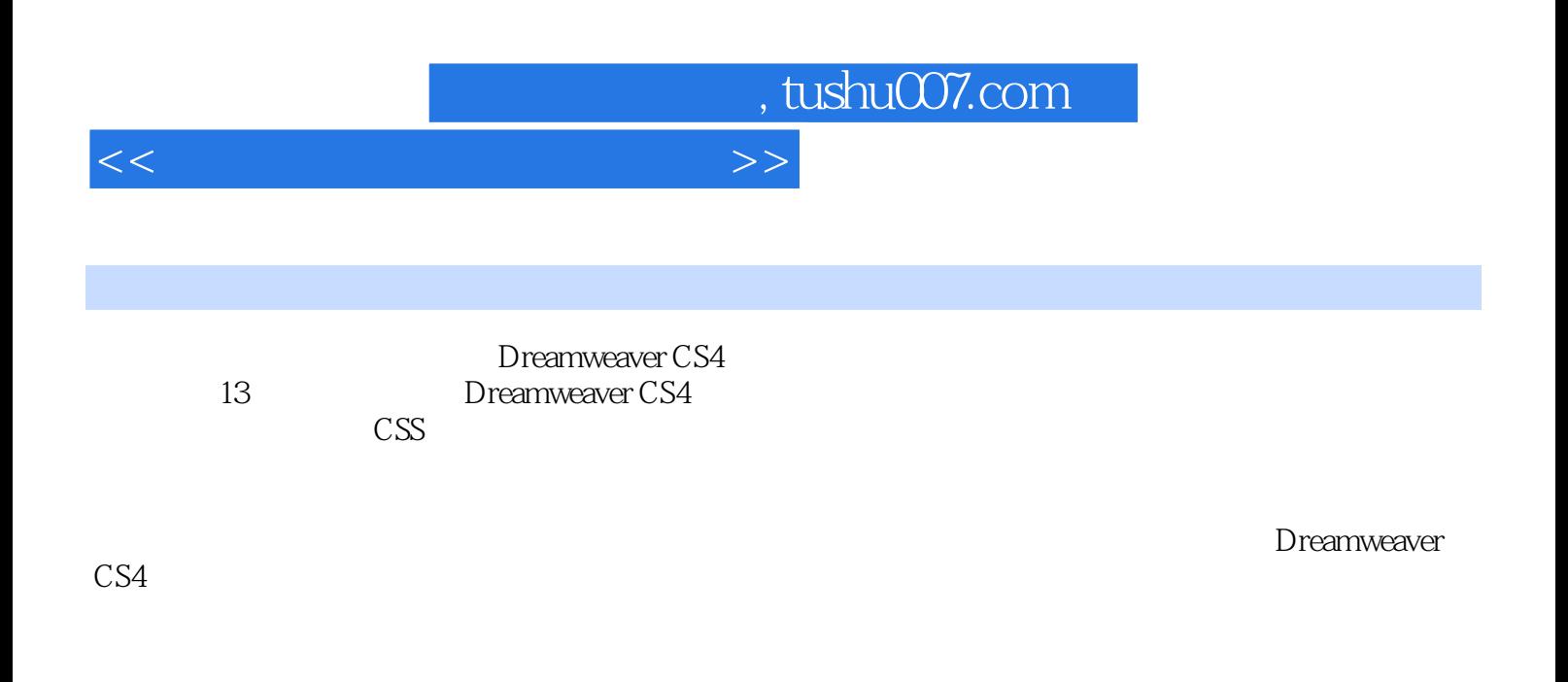

## , tushu007.com

## $<<$

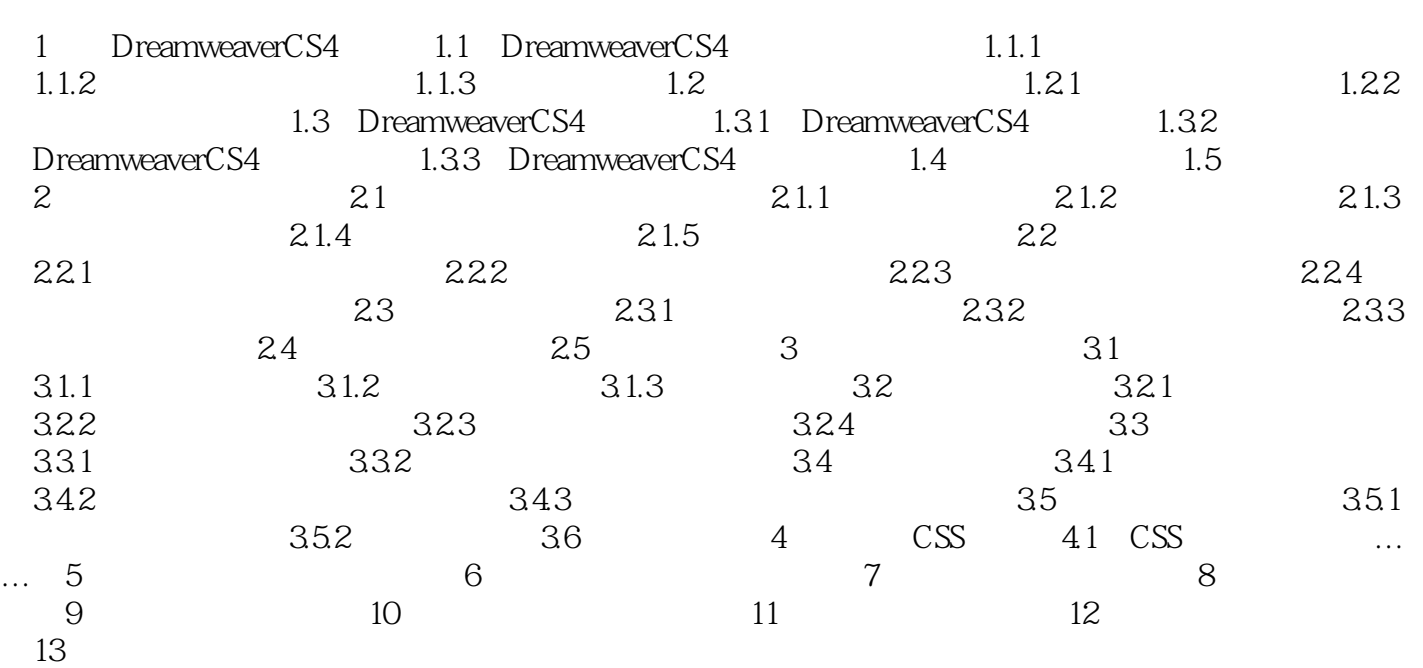

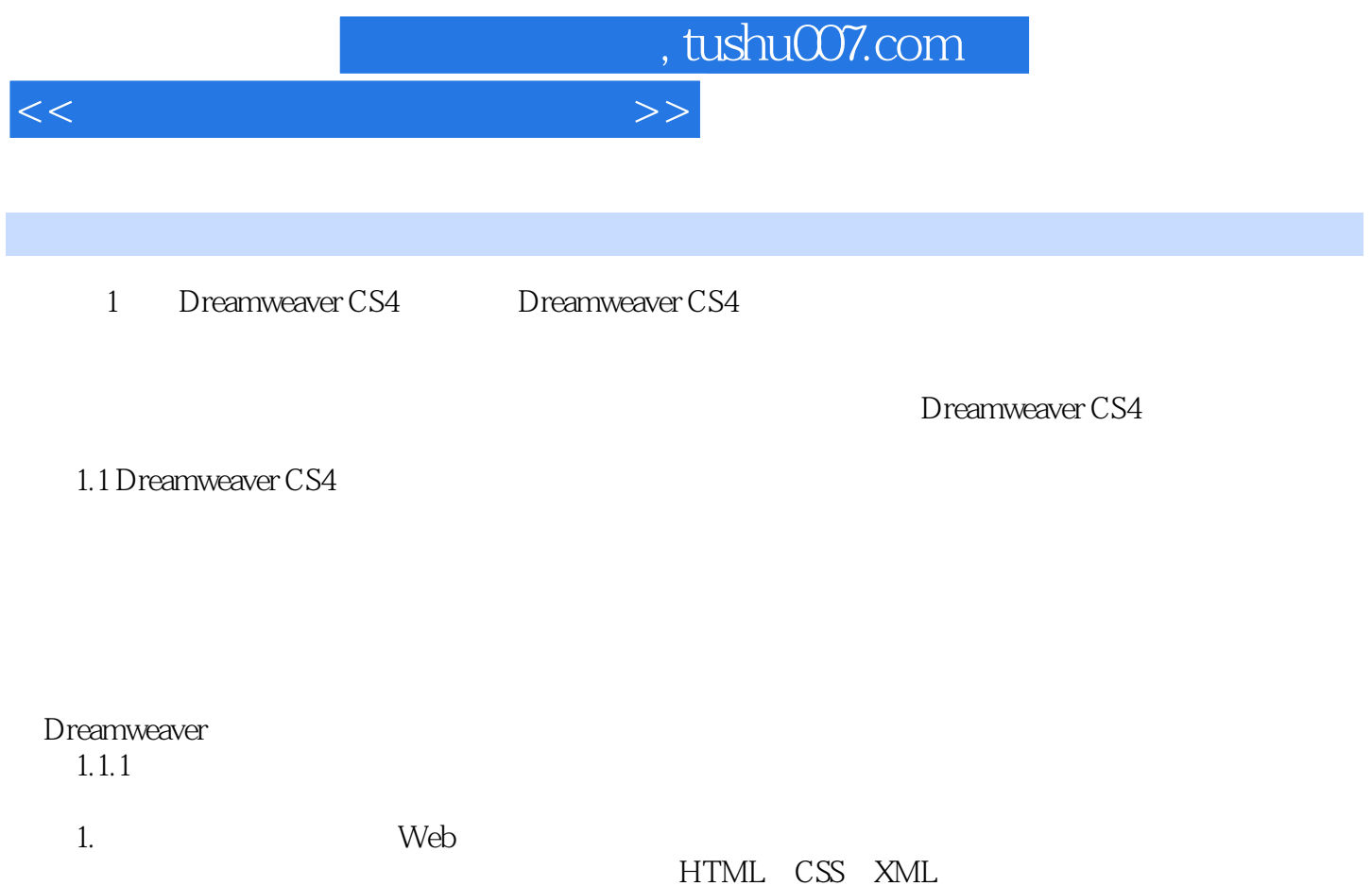

*Page 5*

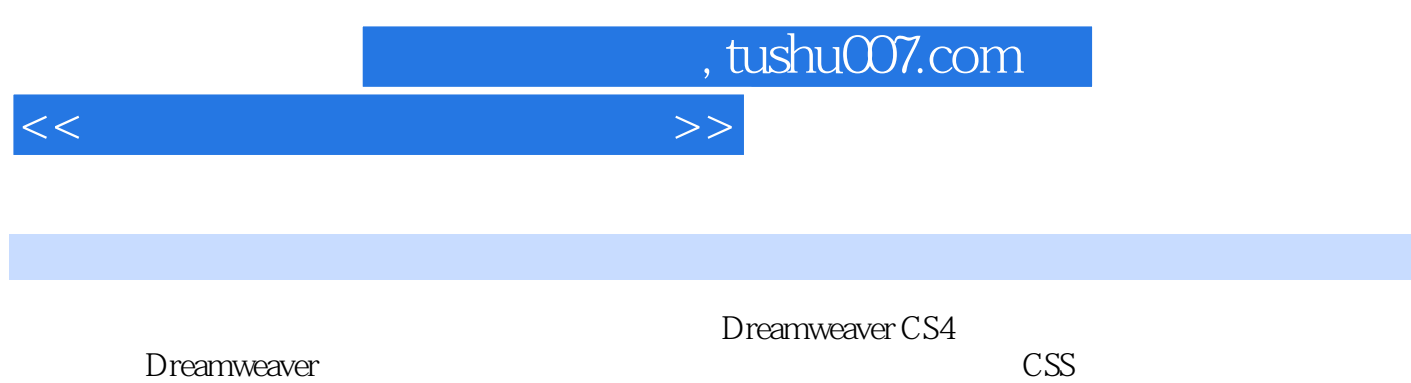

Dreamweaver

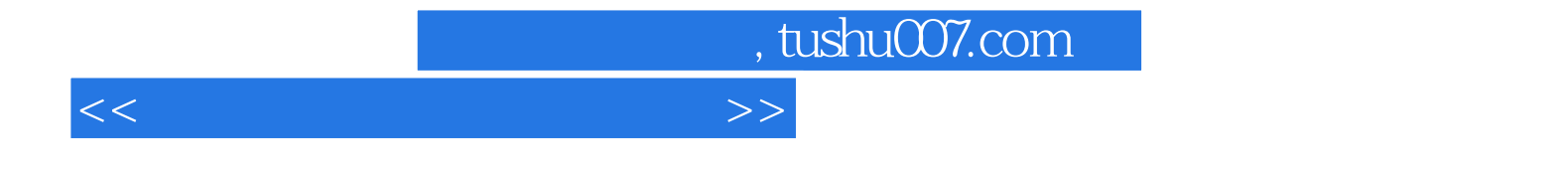

本站所提供下载的PDF图书仅提供预览和简介,请支持正版图书。

更多资源请访问:http://www.tushu007.com